## **Building websites**

● Hyperlinks and image maps

## **Start by:**

1. Link these together:

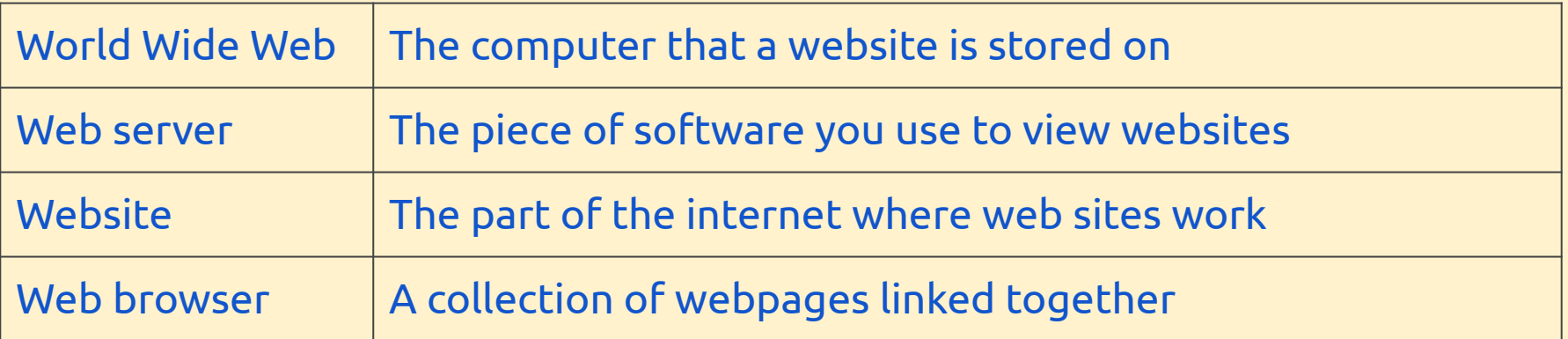

**Link back…** How websites get to your computer **Look forward…** Making more complex websites **Today…** Hyperlinks

## **Key words:**

●

- hyperlink
- image map